# CSE 331 Software Design & Implementation

James Wilcox Autumn 2021 Modern Web Uls

#### **Problems**

This is better, but it still has problems...

- 1. Still no checking of HTML (opaque strings)
- 2. Modularity is still poor
  - need to join strings into one big string
- 3. More boilerplate
  - minimized JS file would change function names
  - need to call btn.addEventListener by hand

#### JSX

- Fix the first problem by adding HTML as a JS type
- This is supported in .jsx files:

```
let x = \langle p \rangle Hi, {name}.;
```

- Compiler can now check that this is valid HTML
- {...} replaced with string value of expression

#### **JSX Gotchas**

- Put (..) around HTML if it spans multiple lines
- Cannot use class="btn" in your HTML
  - class, for, etc. are reserved words in JS
  - use className, htmlFor, etc.
- Must have a single top-level tag:
  - not: return onetwo;
  - usually fixed by wrapping those parts in a div

#### **Problems**

This is even better, but it still has problems...

- 1. Modularity is still poor
  - need to join strings into one big string
- 2. More boilerplate
  - minimized JS file would change function names
  - need to call btn.addEventListener by hand

#### React

Regain modularity by allowing custom tags

- TitleBar and EditPane can be separate modules
  - their HTML gets substituted in these positions

#### React

Custom tags implemented using classes

```
class TitleBar extends React.Component {
```

- Attributes (name="My App") passed in props arg
- Method render produces the HTML for component
- Framework joins all the HTML into one blob
  - can update in a single call to innerHTML = ...

## React Example

register-react/...

#### React State

- Last example was not dynamic!
  - there was no model
  - (why have classes then?)

## Structure of a React Application

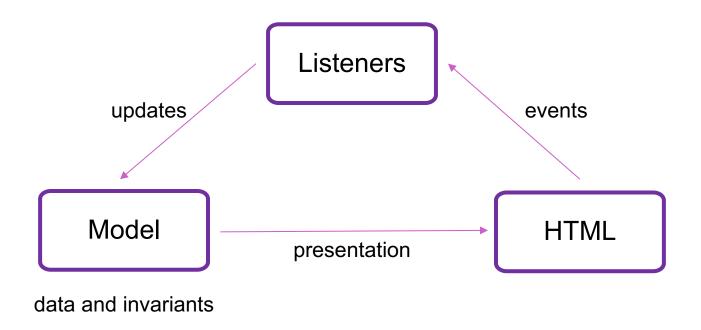

#### React State

- Last example was not dynamic!
  - there was no model
  - (why have classes then?)
- Components become dynamic by maintaining state
  - stored in fields of this.state
  - call this.setState({field: value}) to update
- React will respond by calling render again
  - will automatically update the HTML to match the HTML produced by this call

# Example 5

register-react2/...

#### **Event Listeners**

- Recall the issue with "this" in JavaScript.
  - careful writing onClick={this.handleClick}
- Three ways to do this properly:
  - 1. onClick={this.handleClick.bind(this)}
  - 2. onClick={(e) => this.handleClick(e)}
  - 3. Make handleClick a field rather than a method:

Then this.handleClick is okay. (The homework assignment does this instead.)

## Structure of Example React App

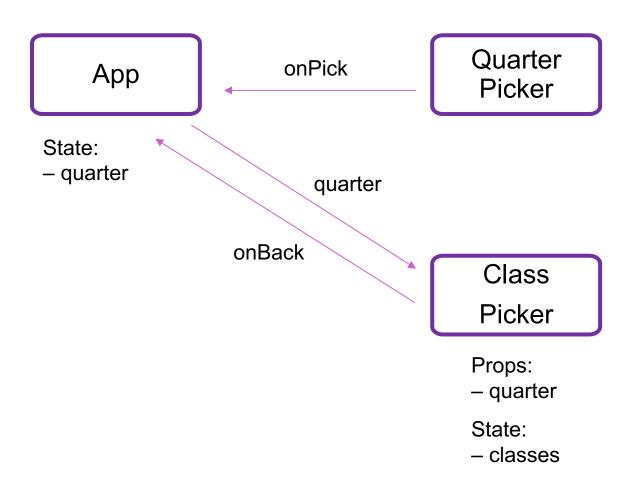

#### React State

- Custom tag also has its own events
- Updating data in a parent:
  - sends parent component new data via event
  - parent updates state with setState
  - React calls parent's render to get new HTML
    - result can include new children
    - result can include changes to child props

## Splitting the Model

- State should exist in the lowest common parent of all the components that need it
  - sent down to children via props
- Children change it via events
  - sent up to the parent so it can change its state
- Parent's render creates new children with new props

## Structure of a React Application

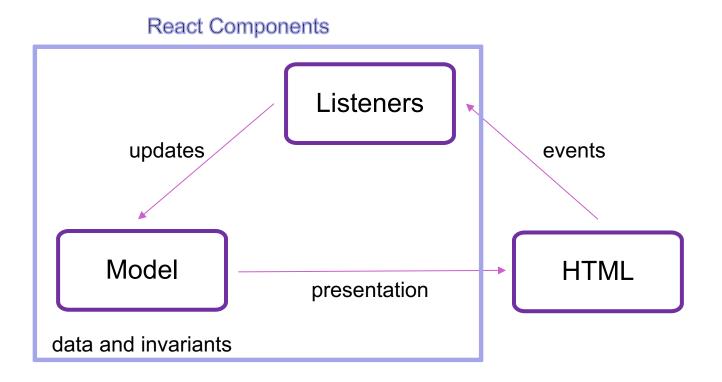

## Structure of a React Application

- Model must store all data necessary to generate the exact UI on the screen
  - react may call render at any time
  - must produce identical UI
- Any state in the HTML components must be mirrored in the model
  - e.g., every text field's value must be part of some
     React component's state
  - render produces

```
<input type="text" value={...}>
```

#### React setState

setState does not update state instantly:

```
// this.state.x is 2
this.setState({x: 3});
console.log(this.state.x); // still 2!
```

- Update occurs after the event finishes processing
  - setState adds a new event to the queue
  - work is performed when that event is processed
- React can batch together multiple updates

#### React Gotchas

- render should not have side-effects
  - only read this.state in render
- Never modify this.state
  - use this.setState instead
- Never modify this.props
  - read-only information about parent's state
- Not following these rules may introduce bugs that will be hard to catch!

#### React Performance

- React re-computes the tree of HTML on state change
  - can compute a "diff" vs last version to get changes
- Surprisingly, this is not slow!
  - slow part is calls into browser methods
  - pure-JS parts are very fast in modern browsers
  - processing HTML strings is also incredibly fast

#### React Tools

- Use of compilers etc. means new tool set
- npm does much of the work for us
  - installs third-party libraries
  - runs the compiler(s)